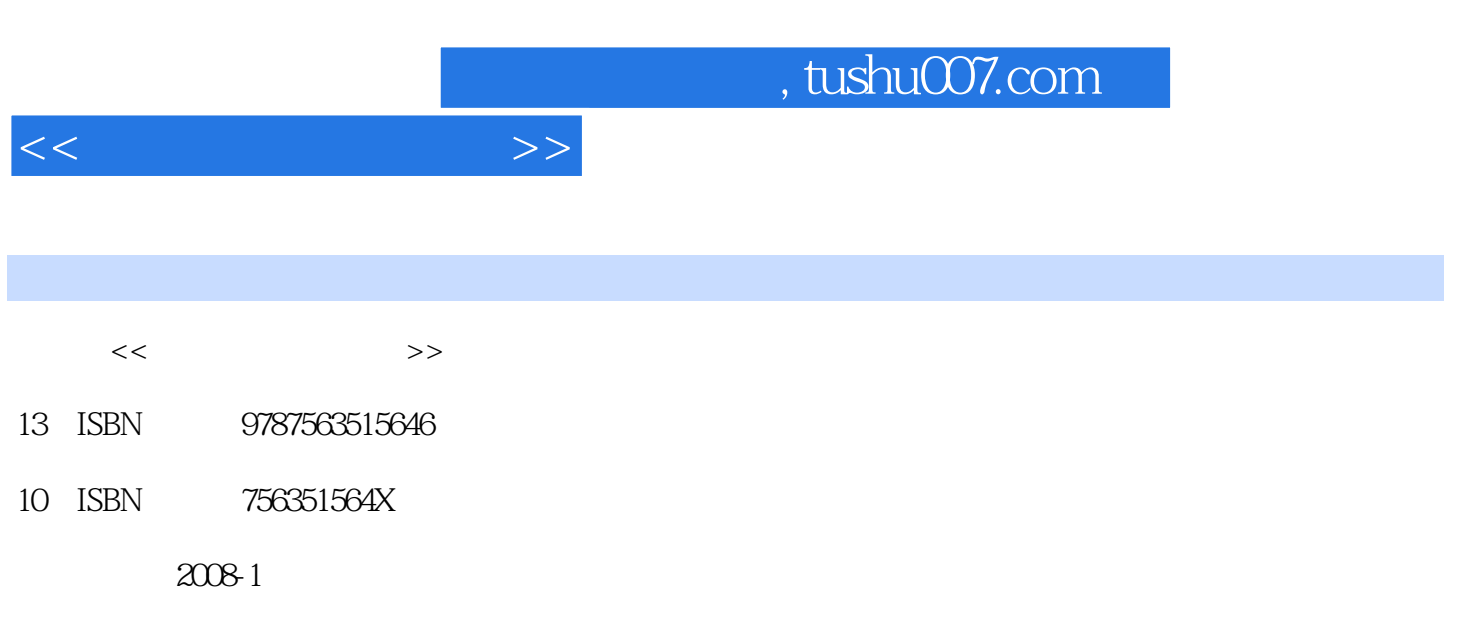

页数:175

PDF

更多资源请访问:http://www.tushu007.com

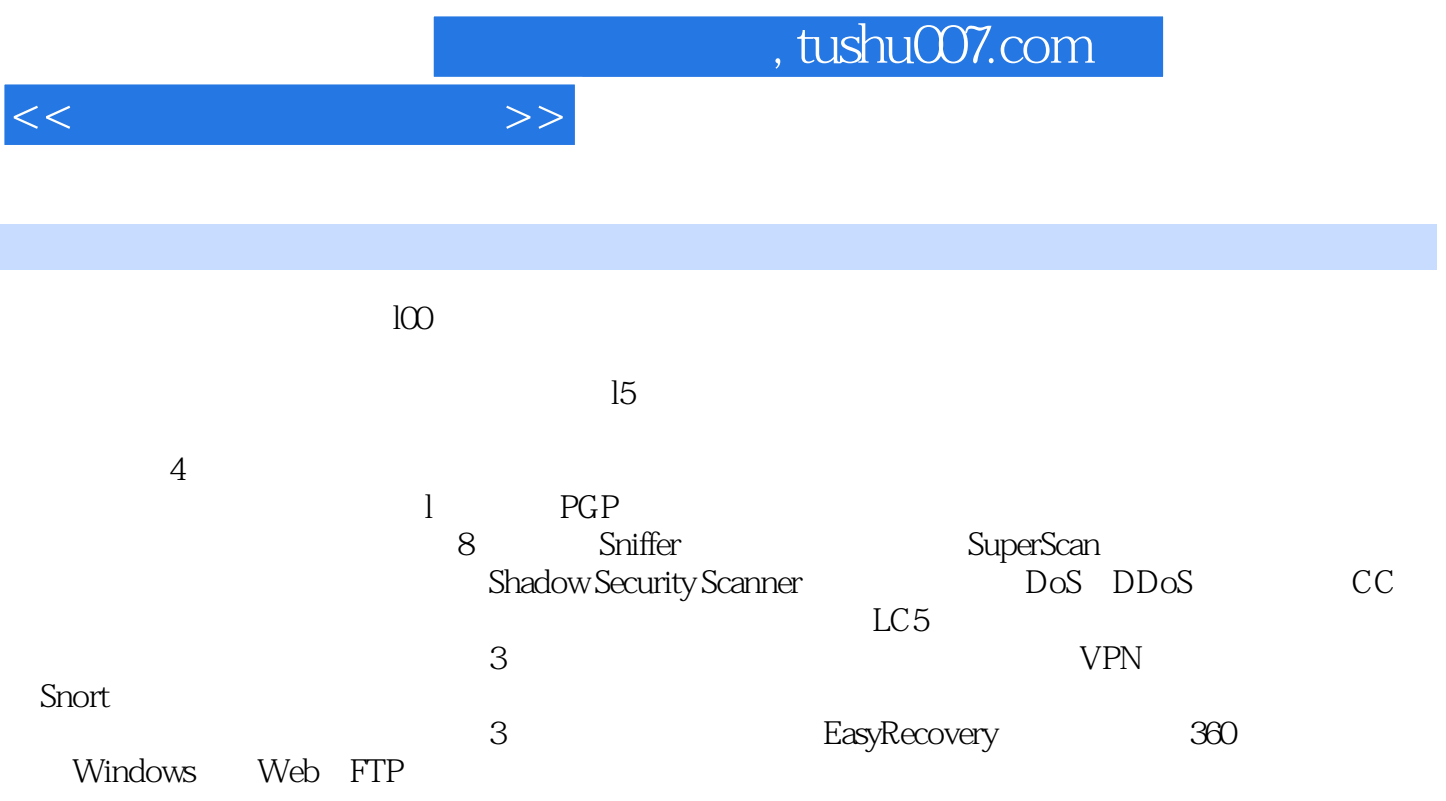

第1部分 密码学实验 实验l PGP软件的使用 1.1 概述 1.1.1 PGP概述 1.1.2 实验目的 1.1.3 1.2 PGP 1.2.1 1.2.2 PGP 1.2.3 PGP 1.2.4 1.3 PGP 1.31  $1.32$  1.33 1.4 PGP  $1.4.1$   $1.4.2$ 1.5 PGP 1.6 PGP 1.7 2 2 Sniffer 2.1 2.1.1 Sniffer 2.1.2 2.1.3 2.2 Sniffer 2.2.1 2.2.2 2.3 Sniffer  $2.4$  Sniffer  $2.5$   $3$  SuperScan 3.1 概述 3.1.1 SuperScan概述 3.1.2 实验目的 3.1.3 实验环境 3.2 SuperScan软件使  $321$   $322$   $323$  Pin9  $324$ and the SuperScan terms of the SuperScan terms in the set of the set of the set of the set of the set of the s  $4.1 \t 4.1.1 \t 5 \t 4.1.2 \t 4.1.3 \t 4.2 \t 4.3$  $5$  IP  $4.3$   $4.4$   $5$   $4.5$ 5 Shadow Security Scanner 5.1 5.1.1 SSS 5.1.2  $51.3$   $52$  SSS  $53$  SSS  $54$  $6$  DoS DDoS  $61$   $61.1$  DoS DDoS  $61.2$  ..... 验7 黑雨邮箱密码破解器的使用 实验8 冰河木马的使用 实验9 LC5账户口令破解第3部分 网  $10$  and  $11$  and  $VPN$  and  $12$ SNORT 4 and 13 BASYRECOVERY 14 奇虎360安全卫士的使用 实验15 WINDOWS下WEB、FTP服务器安全配置参考文献

<<信息安全培训教程>>

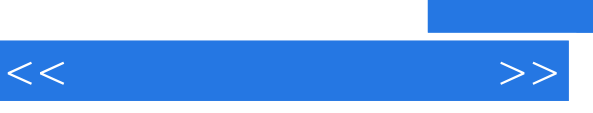

《信息安全培训教程:实验篇》适合于各企事业单位普通计算机使用者进行信息安全方面的培训。

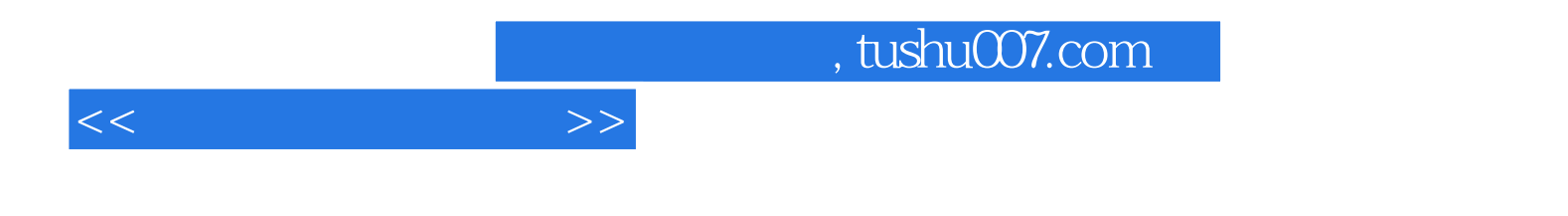

本站所提供下载的PDF图书仅提供预览和简介,请支持正版图书。

更多资源请访问:http://www.tushu007.com